# **HMC5883L 3-Axis Digital Compass Quickstart Guide**

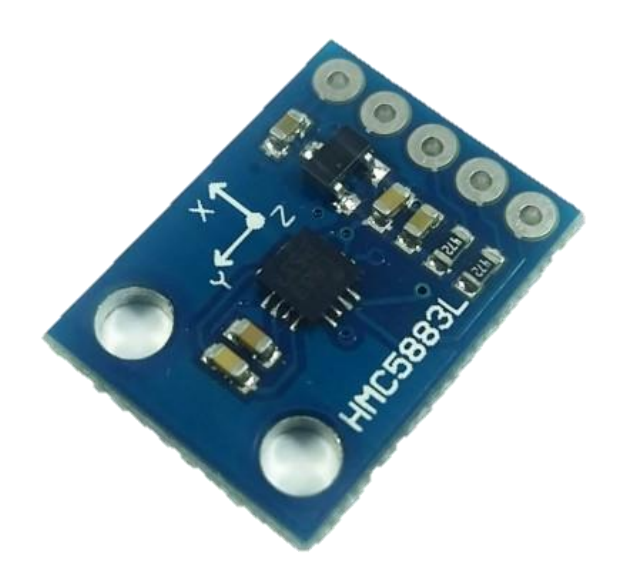

The HMC5883L 3 – Axis Digital Compass Magnetometer Board senses magnetism. This magnetometer can be used in simple applications, such as a digital compass, or detecting ferrous objects such as iron. Use this together with the GPS system for accurate tracking and monitoring of your device.

# HARDWARE SPECIFICATIONS

- 3-Axis Magnetometer
- Voltage Supply: 5V
- $\bullet$  I<sup>2</sup>C Digital Interface
- 1°-2° compass heading accuracy

# PARTS LIST

For this quickstart guide, we will need the following materials:

- 1 Arduino Uno: https://www.bitstoc.com/product/1/
- Connecting wires : https://www.bitstoc.com/product/107/
- 1 HMC5883L 3-axis digital compass

# HARDWARE OVERVIEW

The 1 channel relay have 3 pins to be connected to the microcontroller: VCC, GND and IN. For the system to be controlled, the pins NO, COM and NC are used.

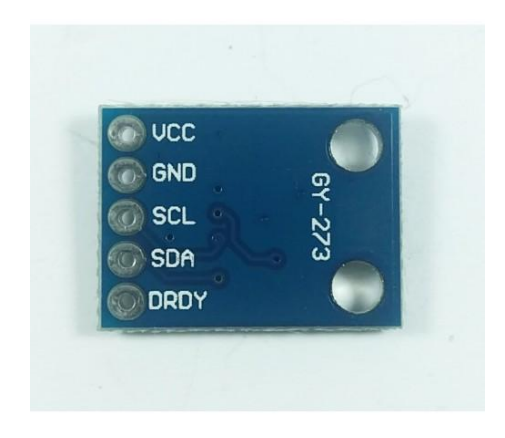

The table below describes the function of each pin in the module

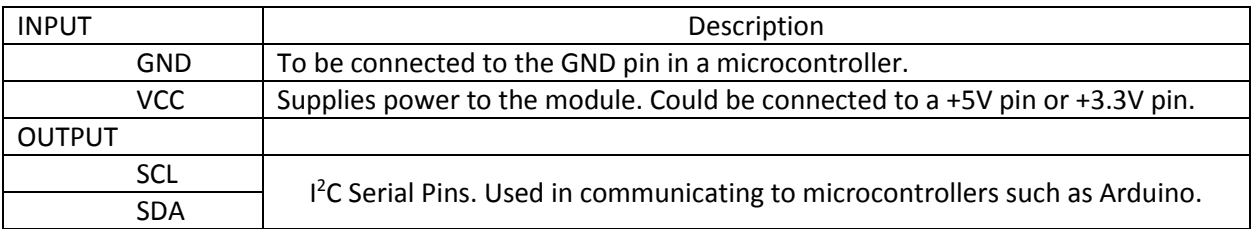

# WIRING CONNECTION

Setup the circuit as shown below:

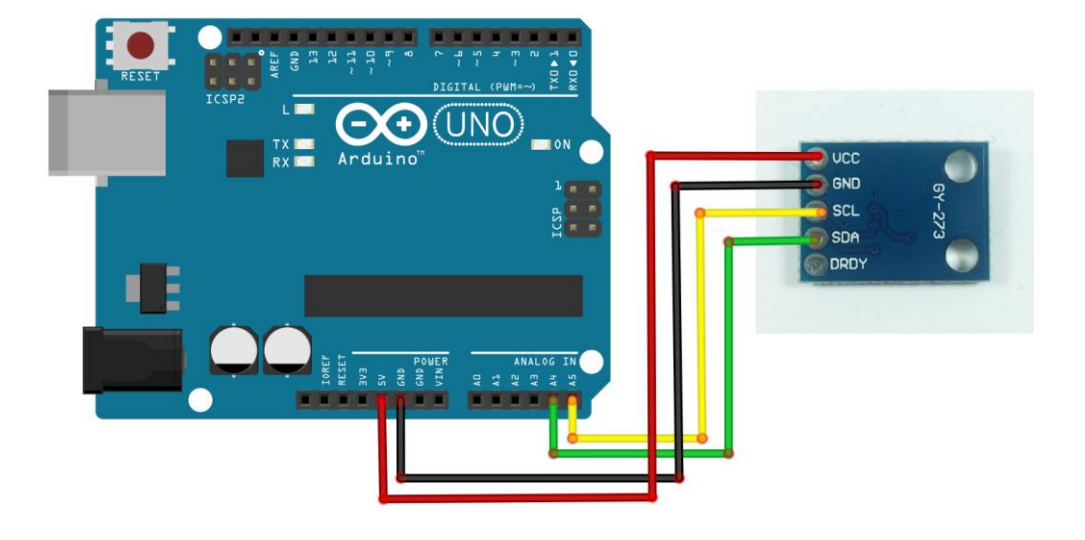

# ARDUINO CODE

Open Arduino IDE. Set the board to Arduino/Genuino Uno. Copy the code below to the programmer:

```
#include <Wire.h> //I2C Arduino Library
#define addr 0x1E //I2C Address for The HMC5883
```
void setup(){

```
Serial.begin(9600);
  Serial.print("HMC5833L COMPASS SENSOR BEGIN");
  Serial.println();
 Wire.begin();
  Wire.beginTransmission(addr); //start talking
  Wire.write(0x02); // Set the Register
  Wire.write(0x00); // Tell the HMC5883 to Continuously Measure
  Wire.endTransmission();
}
void loop(){
  int x,y,z; //triple axis data
  //Tell the HMC what regist to begin writing data into
  Wire.beginTransmission(addr);
  Wire.write(0x03); //start with register 3.
  Wire.endTransmission();
 //Read the data.. 2 bytes for each axis.. 6 total bytes
 Wire.requestFrom(addr, 6);
  if(6<=Wire.available()){
   x = Wire.read() \ll 8; //MSB xx |= Wire.read(); //LSB xz = Wire.read() << 8; //MSB zz |= Wire.read(); //LSB zy = Wire.read() \ll 8; // MSB yy |= Wire.read(); //LSB y}
  // Show Values
```

```
Serial.print("X Value: ");
Serial.println(x);
Serial.print("Y Value: ");
Serial.println(y);
Serial.print("Z Value: ");
Serial.println(z);
Serial.println();
delay(1000);
```
Upload the code. Open Serial Monitor and set baud rate to **"9600, BOTH NL & CR"**.

# **OUTPUT**

}

When opening serial monitor, the sensor board gives an output in x,y and z values. This corresponds to a 3-dimensional coordinate in (x,y,z) format.

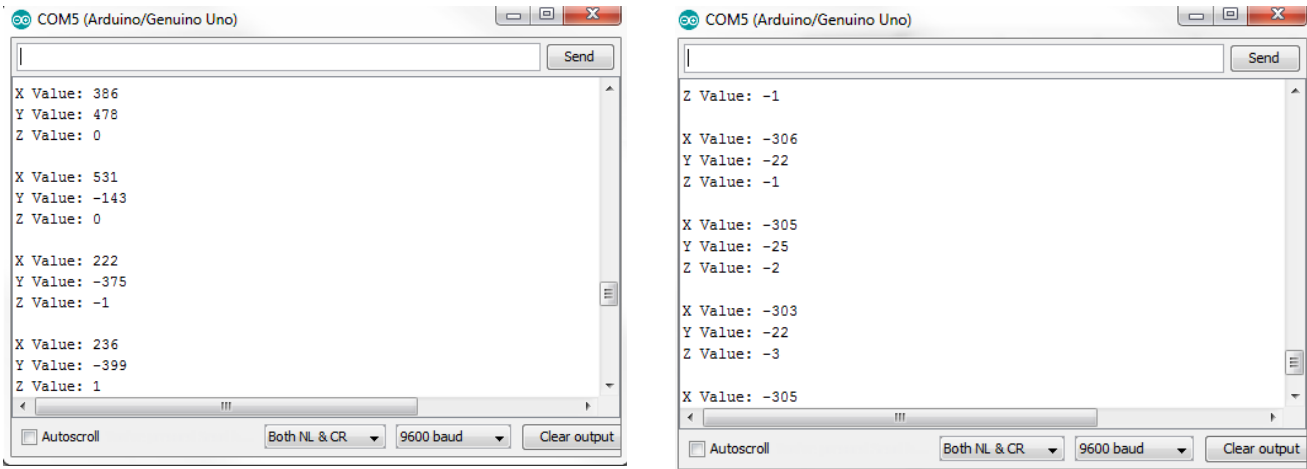

### **Board is moved or rotated <b>Board Board is stationary**

# APPLICATIONS

You can find more uses of this module in the sample projects below:

Arduino Digital Magnetic Compass by Arduinomotive com:

**<https://www.instructables.com/id/Arduino-Digital-Magnetic-Compass-HMC5883L-2-displa/>**

# **SOURCES**

[https://cdn-shop.adafruit.com/datasheets/HMC5883L\\_3-Axis\\_Digital\\_Compass\\_IC.pdf](https://cdn-shop.adafruit.com/datasheets/HMC5883L_3-Axis_Digital_Compass_IC.pdf)